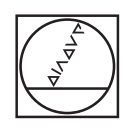

# **HEIDENHAIN**

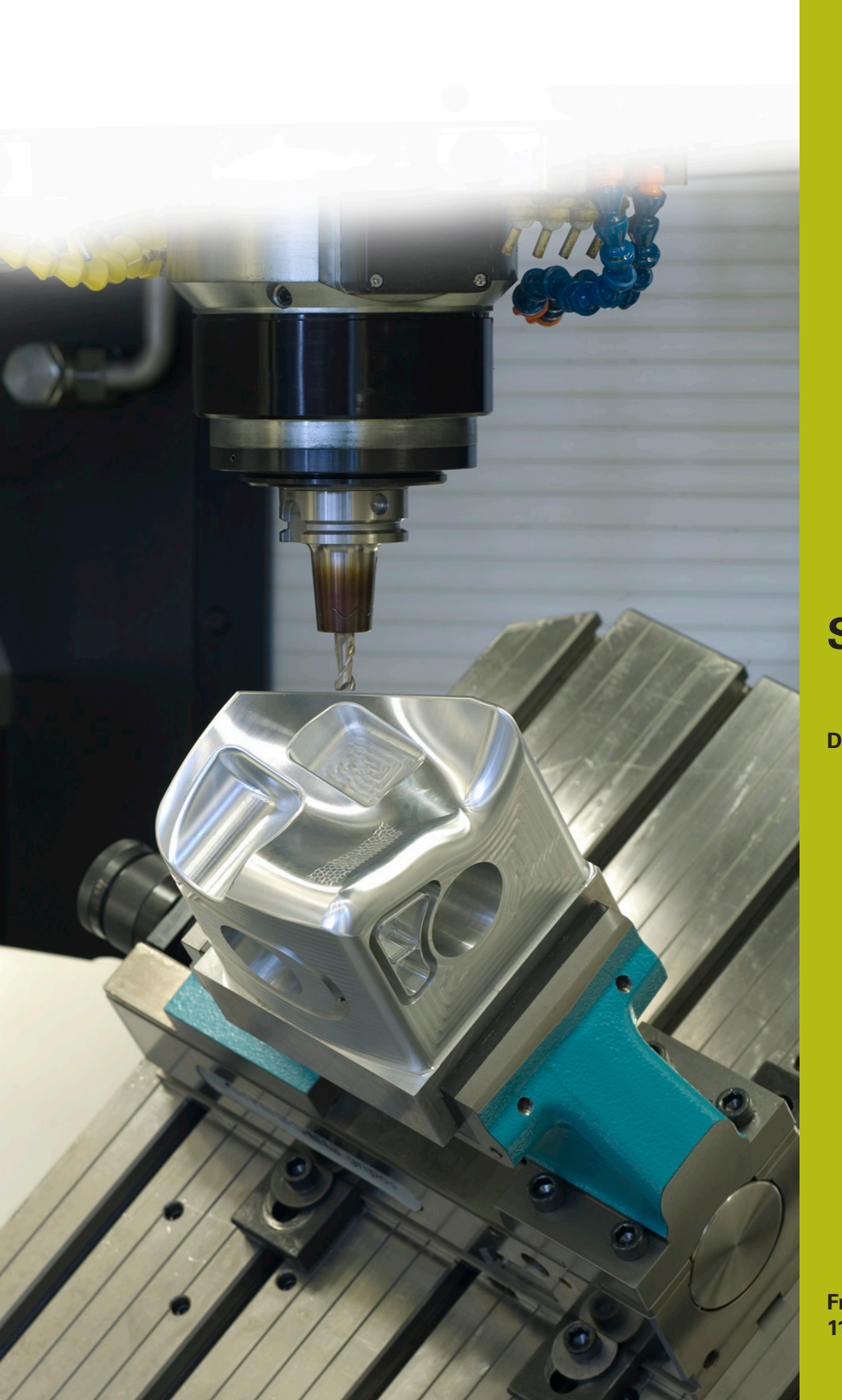

## **Solutions CN**

**Description du programme CN 4235**

**Français (fr) 11/2017**

### **1 Description des programmes CN 4235\_fr.h**

Programme CN permettant d'usiner un perçage incliné.

Le programme CN peut être exécuté sur les commandes numériques suivantes qui sont dotées de l'option 9 "Software Option 2" :

- **TNC 640**
- TNC 620 à partir du logiciel CN 340 56x-03
- iTNC 530 à partir du logiciel CN 340 422-xx

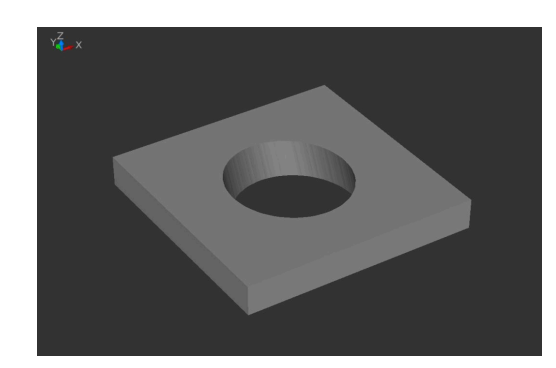

#### **Consigne :**

 $\boldsymbol{\Xi}$ 

Un perçage doit être fraisé en incliné. Pour éviter les vibrations, il convient d'utiliser un outil court. La course doit en outre être réduite au minimum sur la partie inférieure, afin d'éviter toute collision avec le moyen de serrage.

#### **Solution :**

Dans ce programme CN, la commande numérique commence par usiner un trou perpendiculairement à la surface. Puis elle incline l'outil et le déplace sur une trajectoire en ellipse de façon à usiner le contour du trou. Pour cela, la CN déplace l'outil le long de l'axe Z de façon à ce que la dent de l'outil longe l'arête inférieure du trou.

#### **Description du programme CN 4235\_fr.h**

Dans le programme CN 4235\_fr.h, l'outil et l'ensemble de paramètres nécessaires à l'usinage sont définis au début. La CN effectue ensuite quelques calculs. Selon le résultat des calculs, elle exécute des sauts dans deux sous-programmes pour inverser le signe qui précède les valeurs.

Après ses calculs, la CN amène l'outil d'abord à une position de sécurité, puis au centre de la zone d'usinage. Un cycle 252 POCHE CIRCULAIRE est ensuite défini pour permettre à la CN d'usiner le diamètre du trou, perpendiculairement à l'usinage incliné. Certains paramètres du cycle sont prédéfinis avec les valeurs des paramètres qui ont été précédemment calculées. Les autres sont à définir directement dans le cycle.

Une fois que le cycle a été exécuté, la CN déplace le point zéro au centre, sur la surface de l'usinage. Puis elle décale le point zéro en incrémental sur l'axe Y d'une valeur égale au décalage entre le contour supérieur et le contour inférieur.

La CN définit alors le pôle X0 Y0 et positionne l'outil à cet endroit. Puis elle amène l'outil à la distance d'approche, sur l'axe Z. La CN active alors la fonction TCPM pour guider le centre de l'outil sur la trajectoire programmée lors du positionnement des axes rotatifs. À l'étape de programme suivante, la CN positionne l'outil à l'angle d'inclinaison que vous avez défini.

La CN effectue ensuite un saut dans un sous-programme. Dans ce sous-programme, la CN calcule la trajectoire de l'outil pour le contour en ellipse et approche ce contour. Elle commence par calculer les coordonnées X, Y et Z du point de départ du contour avant de l'approcher. La CN construit l'ellipse à partir de plusieurs trajectoires linéaires et c'est vous-même qui définissez dans un paramètre le nombre d'éléments linéaires qui composent la trajectoire en ellipse. La CN calcule le point final de chaque élément linéaire sur chacun des axes X, Y et Z. Le calcul et l'approche des points sont définis dans une partie de programme que la CN répète autant de fois que nécessaire, jusqu'à ce que le nombre d'éléments linéaires défini soit atteint.

La CN commence ensuite par amener l'outil au centre du trou, puis à la distance d'approche définie, le long de l'axe Z. Ensuite, elle amène les axes rotatifs à zéro et désactive la fonction TCPM. À la dernière étape du sous-programme, la CN réinitialise le décalage du point zéro. Une fois de retour dans le programme principal, la commande numérique dégage l'outil et met fin au programme CN.

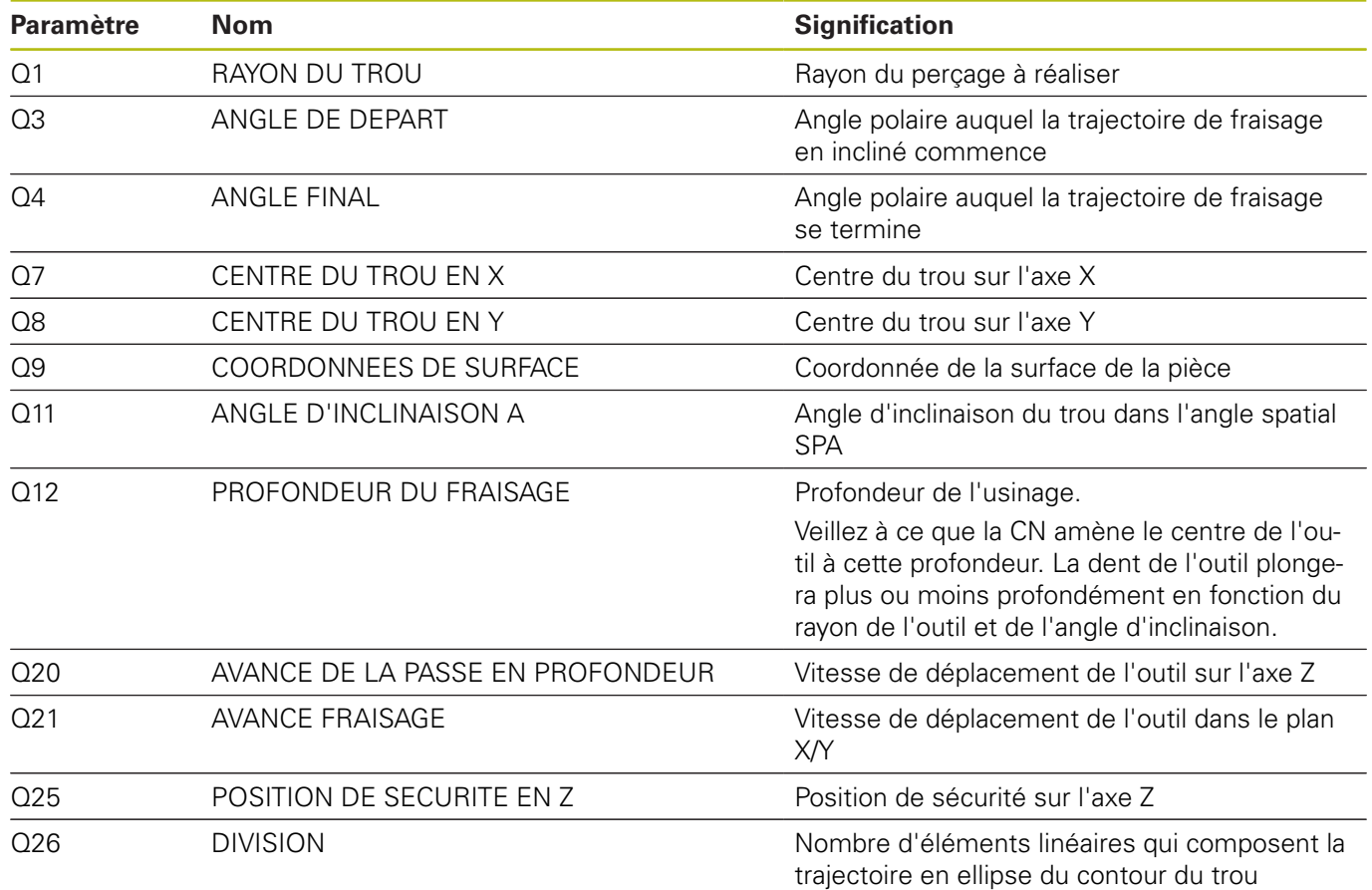

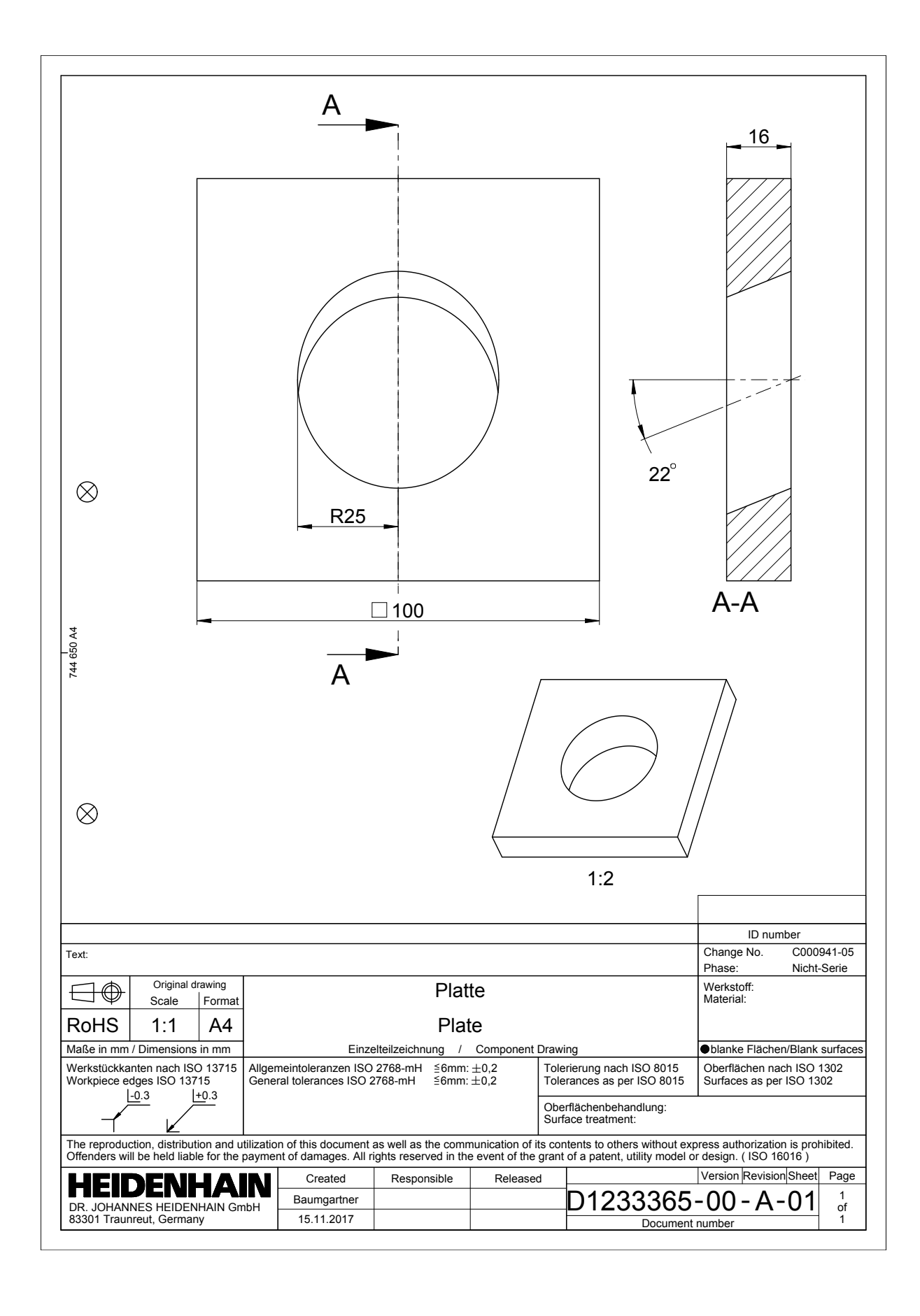

 $\mathcal{A}$ 

 $\mathbb{R}^{\otimes}$ 

 $\overline{\mathbf{u}}$ 

 $\overline{\mathbf{F}}$ 

 $\mathcal{S}$ 

 $\stackrel{+}{\times}$  $\geq$ 

 $\vec{\Lambda}$ 

 $\overline{\phantom{a}}$ 

2 3 4

- 4<br>- - 1<br>- 1

 $A$ -01  $\frac{1}{\alpha}$  $\overline{\phantom{0}}$ 

D

15.11.2017 Document number

1233401-00

DR. JOHANNES HEIDENHAIN GmbH 83301 Traunreut, Germany

**Baumgartner** 

Baumgartner

 $\Omega$  can oas  $\mathsf{A}$ 

Q8

℅

 $\stackrel{+}{\succ}$ 

 $\overline{q}$ 

 $\stackrel{+}{\times}$ W

A

 $\overline{\phantom{0}}$ 

 $\vert$ 

 $\overline{c}$ 

B

**1**